**Who's in Charge? Travel Approval System Management**

> Presenter: Kendall Frye Risk Summit 2016

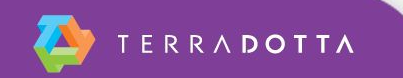

# **Agenda**

- **•** Initial planning
	- **Key Question:** If someone at your institution wants to travel to a restricted location, what do they have to do? Do they need an approval?
- Configuration options
	- 2 separate programs
	- **Travel Warning RSS feed**
- Notifications and reports
- **EXECUTE:** Approval processes
	- **Reviewer functionality**
	- Workflow

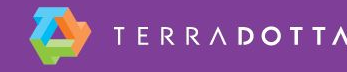

## **Restricted vs. Non-Restricted Travel**

- 2 separate programs
	- Non-Restricted locations
		- **Risk Management, OneStep**
	- Restricted locations
		- **Risk Management**
		- **Approval Process**
- Registrant self-selects

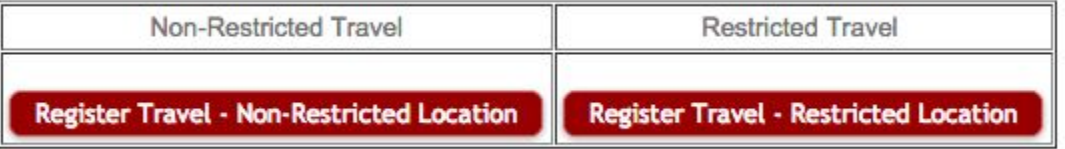

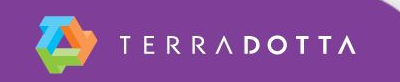

# **Travel Warning RSS Feed**

- http://feed.mikle.com
- state.gov

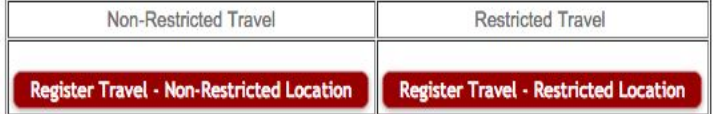

### travel.state.gov: Travel Warnings

### **Ukraine Travel Warning**

The Department of State warns U.S. citizens to defer all travel to Crimea and the eastern regions of Donetsk and Luhansk, and recommends those U.S.... Dec 14, 2015 7:29 PM

### **Burundi Travel Warning**

The U.S. Department of State warns U.S. citizens against all travel to Burundi and recommends that U.S. citizens currently in Burundi depart as soo... Dec 13, 2015 12:02 AM

### **Lebanon Travel Warning**

The Department of State urges U.S. citizens to avoid all travel to Lebanon because of ongoing safety and security concerns. U.S. citizens living an... Dec 11, 2015 11:13 PM

### **Mali Travel Warning**

The Department of State continues to warn U.S. citizens of the risks of travel to Mali. This Travel Warning also reminds U.S. citizens that on Dece... Dec 7, 2015 2:52 PM

### **Democratic Republic of the Congo Travel Warning**

The Department of State warns U.S. citizens of the risks of travel to the Democratic Republic of the Congo (a.k.a. DRC or Congo-Kinshasa). U.S. cit... Dec 4 2015 9:31 PM

RSS Feed Widget

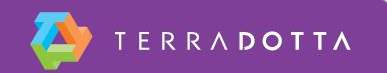

## **Notifications**

What happens if someone self-selects the wrong program initially?

- Query Watch notifications
- Change program
- **Starter Kit: Query and Report Examples** 
	- Wednesday, January 13th, 10:45 AM

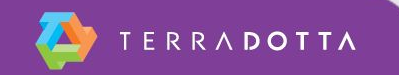

### **Approval Processes**

- **Reviewer functionality** 
	- **Standard group of reviewers**
- Workflow
	- Standard group of reviewers

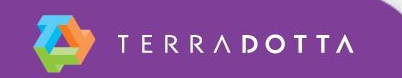

### **Useful Resources**

Administrative Task: Workflow

<https://tdsupport.force.com/support/articles/General/Administrative-Workflow>

Reviewer Perspective

<https://tdsupport.force.com/support/articles/General/Reviewers-Perspective>

Starter Kit: Query and Report Examples 10:55 - 11:35, Tryon Room

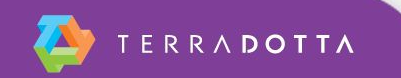